# Package 'contFracR'

April 20, 2022

<span id="page-0-0"></span>Type Package Title Continued Fraction Generators and Evaluators Version 1.0 Date 2022-03-24 Author Carl Witthoft Maintainer Carl Witthoft <carl@witthoft.com> Description This library provides functions to convert numbers to continued fractions and back again. License LGPL-3 Imports Rmpfr, go2bigq, gmp, methods NeedsCompilation no Repository CRAN Date/Publication 2022-04-20 08:32:29 UTC

# R topics documented:

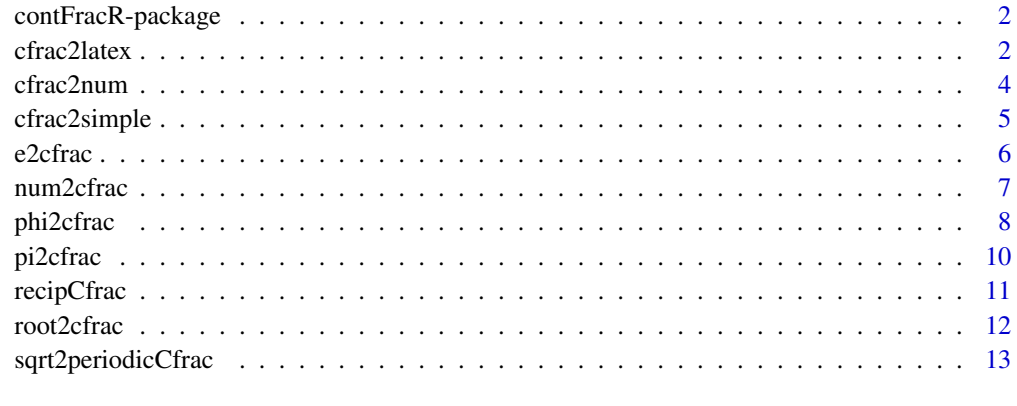

**Index** [15](#page-14-0)

#### Description

This package includes functions to convert a rational number to its continued fraction form, to convert any defined continued fraction to a numeric value, and to generate estimates of some common irrationals (e, pi, phi) via continued fraction representations. There's also a function which generates LaTeX code to draw the continued fraction itself.

# Details

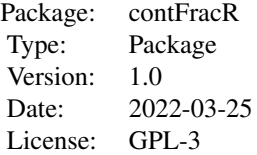

#### Author(s)

Carl Witthoft, with attributions as noted in the individual help pages Maintainer:Carl Witthoft carl@witthoft.com

cfrac2latex *Function which builds the LaTeX formula to display the continued fraction*

#### Description

Take the vectors of numerators and denominators and create the LaTeX formula which will draw the "cascading" continued fraction.

#### Usage

```
cfrac2latex(denomvals, numvals = 1, denrepeats = 1, doellipsis = FALSE, ...)
```
#### Arguments

denomvals A vector containing the denominator values, starting with the not-actually-denominator integer part of the continued fraction. If the denominator has a repeat sequence, specify the number of repeats using the argument denrepeats . See the Details section for more information.

#### <span id="page-2-0"></span>cfrac2latex 3

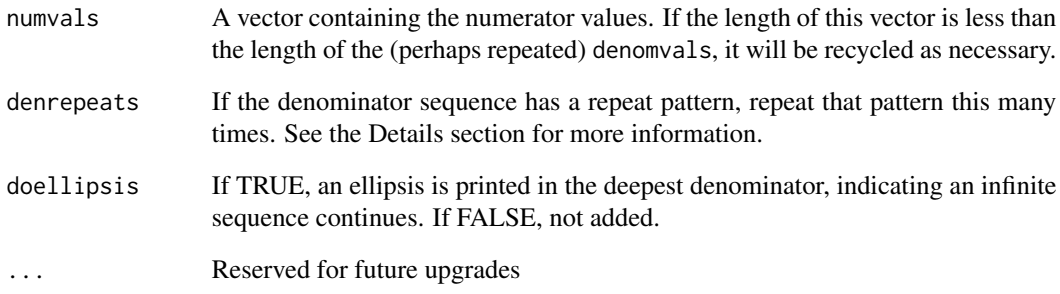

# Details

The standard notation for a continued fraction defines a sequence [a0; b1, b2, b3,...bn] indicating the formula is  $x = a0 + 1/(b1 + 1/(b2 + 1/(b3...)))$  (or replace the numerators with a specified sequence of values of length n). To save input effort, if there's a repeat pattern, e.g. [a0,b1,b2,b3,b1,b2,b3,...] then the user can enter the vector denomvals =  $c(a\theta, b1, b2, b3)$  and enter the desired number of repeats with the argument denrepeats.

#### Value

Three versions are returned. texeqn contains a text string compatible with the R-console's parser. Use this to write the correct LaTeX string to a file, or to pass it to tools such as [title](#page-0-0). tex2copy can be used if you wish to use Select/Copy/Paste operations on the text displayed in the console. Do not enter this into any R command, as the parser will interpret the backslashes as escape characters, e.g. "backslash-f" turns into a newline. Finally, eqn returns an ASCII-only string along the lines of  $"1/(1+1/(2+1/(3+\ldots)))"$ .

#### Author(s)

Carl Witthoft, <carl@witthoft.com>

#### Examples

```
cfrac2latex( 1:5,1, doellipsis= FALSE)
#$eqn
#[1] "1 + 1/(2 + 1/(3 + 1/(4 + 1/5 ...)))"#$tex2copy
#[1] "1 + \frac{1}{2 + \frac{1}{3 + \frac{1}{4 + \frac{1}{5 ...}}}}"
# Notice the additional backslashes to make the console parser happy.
```
#\$texeqn #[1] "1 + \frac{1}{2 + \frac{1}{3 + \frac{1}{4 + \frac{1}{5 ...}}}}"

<span id="page-3-1"></span><span id="page-3-0"></span>cfrac2num *Function to convert a defined set of numerators and denominators into the equivalent number.*

# Description

Given a vector of denominators and optionally a vector of numerators, calculate the [bigq](#page-0-0) fraction and the mpfr extended precision decimal value.

# Usage

```
cfrac2num(denom, num = 1, init = 0, nreps = 1, msgrate = NULL)
```
### Arguments

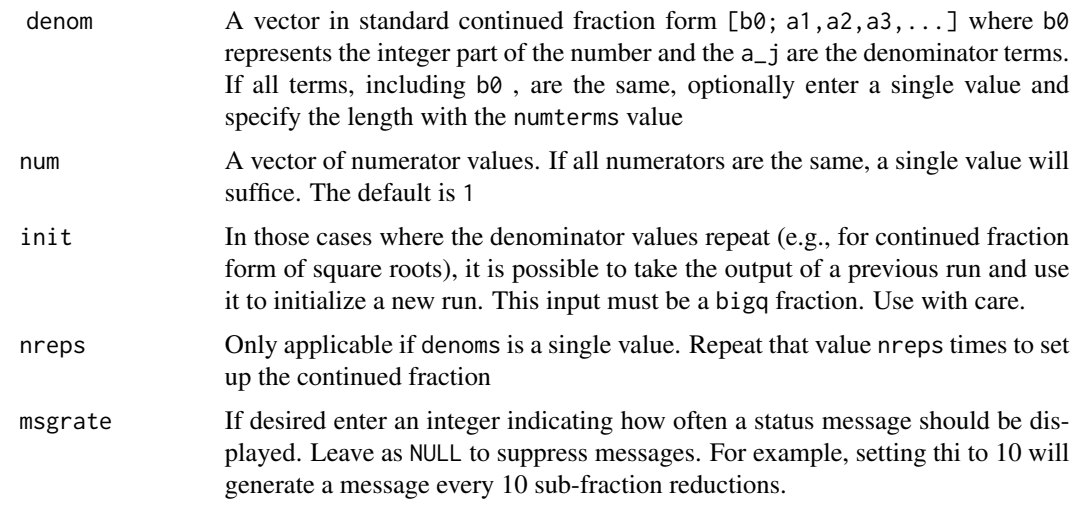

#### Details

All calculations are done with [bigq](#page-0-0) fractions to preserve full precision. Naturally, a finite input will not yield the exact value for any irrational number.

#### Value

The exact numeric value is provided in cgmp, a bigq fraction. The cmpfr value is calculated using [.bigq2mpfr](#page-0-0), which generates a decimal number of sufficient precision to match the implied precision of the fraction. fracpart equals cgmp minus the integer part, if any. denom and num provide the vectors of denominator and numerator values used in the calculation.

# Author(s)

Carl Witthoft, <carl@witthoft.com>

# <span id="page-4-0"></span>cfrac2simple 5

# See Also

[num2cfrac](#page-6-1)

# Examples

cfrac2num(rep(1,10)) # approximate phi

```
frac2 <- sqrt2periodicCfrac(2)
cfrac2num(frac2$numericdenom)
#simple cases
cfrac2num(denom=1)
cfrac2num(denom = c(0, 2), num=1)
```
cfrac2simple *Function to Convert Continued Fraction to Simple Fraction.*

# Description

Given a vector of denominators and optionally numerators for a continued fraction, return the "simple" continued fraction where all numerators are 1. In addition, return the exact "simple" fraction x/y where both are integers.

#### Usage

```
cfrac2simple(denom, num =1, ...)
```
#### Arguments

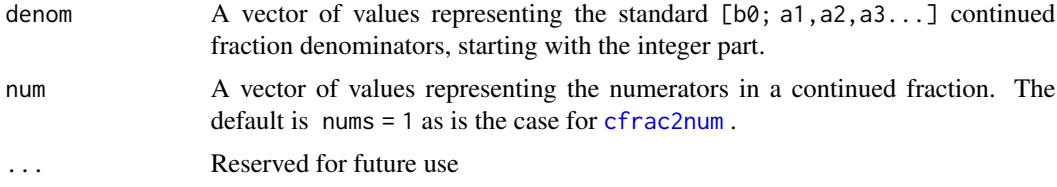

# Value

A list containing: intfrac ,the integer fraction as a bigq value. denom, the denominator sequence for the continued fraction with all numerators equal to one.

#### Author(s)

Carl Witthoft, <carl@witthoft.com>

# See Also

[cfrac2num](#page-3-1), [num2cfrac](#page-6-1)

#### Examples

```
foon \leq c(1,3,5,7,9)food \leq c(1, 2, 4, 6, 8, 10)foosimple <- cfrac2simple(denom =food, num=foon)
# compare with these two:
cfrac2num(den=food, num= foon)
cfrac2num(den=foosimple$denom)
```
e2cfrac *Function to Calculate e, Euler's Number With Continued Fractions*

#### Description

Select a particular formula to get an approximate value for Euler's number or any power  $e^{\lambda}(x/y)$ .

#### Usage

```
e2cfrac(nterms, pownum = 1, powdenom = 1, method = c('euler', 'wall', 'gauss'), ...)
```
# Arguments

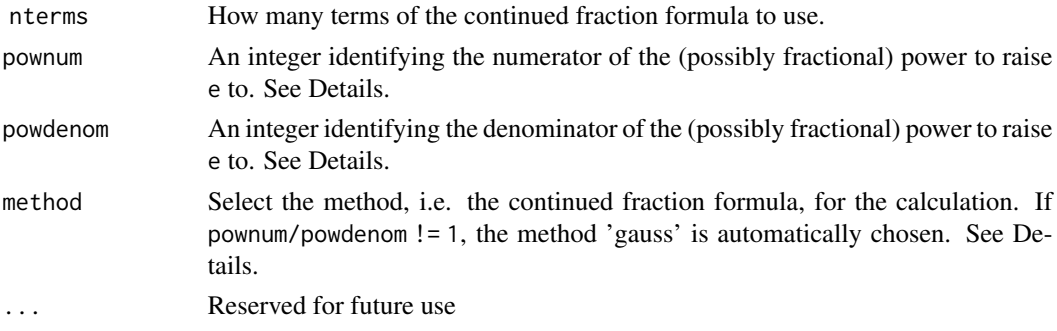

# Details

The two methods which calculate e but not to any power, use the following formulas: "euler" denominators = 2; 1,2,1,1,4,1,1,6,1,1,8,... "wall" denominators = 2; 1,2,3,4,... and numerators = 1,1,2,3,4,... The third method, which can calculate powers of e is variously listed as derived by Euler or proved by Gauss based on hypergeometric functions, is automatically invoked if pownum/powdenom ! = 1 . "gauss" denominators = 1; 2y-x,6y,10y,14y, 18y, 22y,.. and numerators =  $2x, x^2, x^2, x^2, ...$ where the exponent is x/y .

Due to the cyclic formula for the "euler" case, the exact number of terms used in the calculation may differ from the input nterms by 1 or 2 counts.

#### Value

edec contains the mpfr extended decimal representation. egmp contains the fraction representation. nterms, pownum, powdenom echo back the input arguments used. method, nums, denoms report the actual values used in the calculation.

<span id="page-5-0"></span>

#### <span id="page-6-0"></span> $num2cfrac$   $7$

# Author(s)

Carl Witthoft, <carl@witthoft.com>

# References

<https://mathworld.wolfram.com/eContinuedFraction.html> [https://en.wikipedia.org/w](https://en.wikipedia.org/wiki/Euler)iki/ [Euler's\\_continued\\_fraction\\_formula](https://en.wikipedia.org/wiki/Euler) [https://en.wikipedia.org/wiki/Gauss's\\_continu](https://en.wikipedia.org/wiki/Gauss)ed\_ [fraction](https://en.wikipedia.org/wiki/Gauss)

# Examples

```
e2cfrac(nterms = 10)
e2cfrac(nterms = 10, method = 'wall')e2cfrac(nterms = 10, pownum = 2)e2cfrac(nterms = 10, powdenom = 2)
```
<span id="page-6-1"></span>num2cfrac *Function to Generate The Continued Fraction For a Number*

#### Description

This function takes a numeric value or a character string version of a number and returns the continued fraction equivalent representation.

# Usage

```
num2cfrac(num, denom = 1, ...)
```
# Arguments

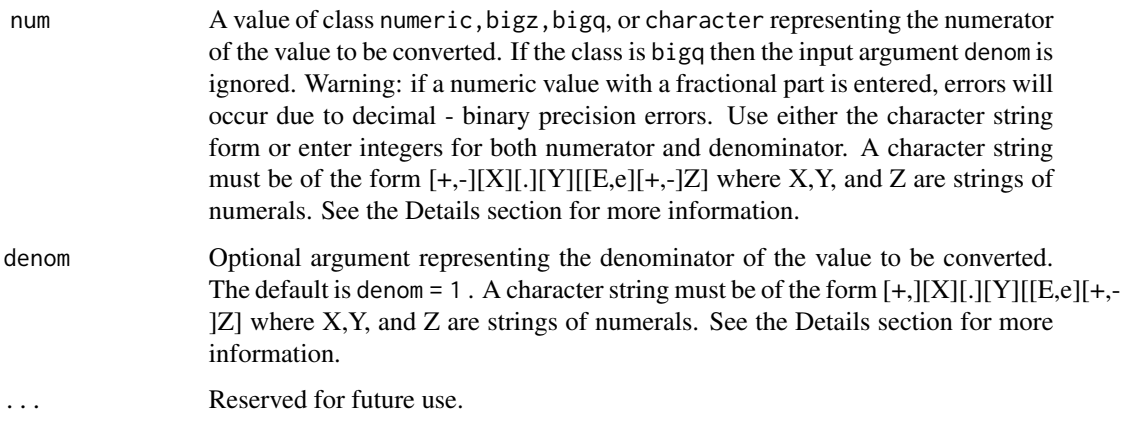

# <span id="page-7-0"></span>Details

The use of mpfr - class numbers is deliberately disallowed, because the small but generally present binary vs. decimal rounding error will lead to horrific continued fraction representations. As noted above, character strings must be in the form  $[+,][X][.] [Y][[E,e][+,]-]Z]$  where X,Y, and Z are strings of numerals. To be explicit: if an exponent is desired, the "+, -" sign is optional but the numeric value Z is required.

While irrationals can't be expressed as a finite-digit number, by entering as many digits of a known approximation as desired, the equivalent close approximation as a finite continued fraction can be generated.

#### Value

The denominators are returned as a bigz integer vector in denom. The actual numerator and denominator values used in the continued fraction creation are echoed back as bigz integers in numdenom . For example, if the input numerator and denominator were 6 and 15, the values 2 and 5 (reduced fraction) would be returned. Or, if the numerator input is the character string "1.25" , then the values 5 and 4 will be returned.

# Author(s)

Carl Witthoft, <carl@witthoft.com>

#### See Also

[go2bigq](#page-0-0), [cfrac2num](#page-3-1)

#### Examples

```
num2cfrac(num = 35, denom = 11)
num2cfrac(num = "-5.4967E+2")
num2cfrac(num = "1.3579")
# but this will be "wrong" :
num2cfrac(num = 1.3579)
```
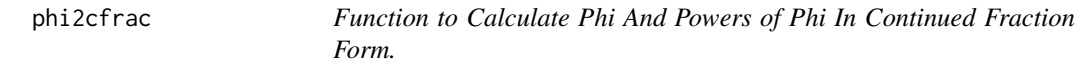

#### **Description**

This function generates the continued fraction form of the "golden ratio", phi^N for integer powers N.

# Usage

```
phi2cfrac( nterms = 10, exponent = 1, ...)
```
#### <span id="page-8-0"></span>phi2cfrac 99 and 2012 12:00 phi2cfrac 99 and 2012 12:00 phi2cfrac 99 and 2013 12:00 phi3cfrac 99 and 2013 12:00

#### **Arguments**

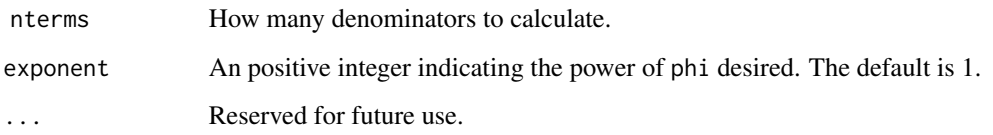

# Details

The 'golden ratio', equal to  $(1 + \sqrt{5})/2$ , is the ratio of two sides  $x < y$  of a rectangle such that, by removing a square of side x, the remaining rectangle has the same ratio.

It turns out, in one of those mathematical curiosities, the denominators of the continued fraction form of phi are all equal to one. Some people use this to state, humorously, that this makes phi "the most irrational irrational number." It also happens that the continued fraction form for powers of phi consist of Lucas Numbers (see References).

# Value

The continued fraction denominators are provided in denom. The inputs nterms and exponent are echoed back for reference.

#### Author(s)

Carl Witthoft, <carl@witthoft.com>

#### References

[https://en.wikipedia.org/wiki/Lucas\\_number](https://en.wikipedia.org/wiki/Lucas_number) [https://en.wikipedia.org/wiki/Golden\\_](https://en.wikipedia.org/wiki/Golden_ratio) [ratio](https://en.wikipedia.org/wiki/Golden_ratio)

#### See Also

[num2cfrac](#page-6-1)

#### Examples

```
phi2cfrac(nterms = 10)
phi2cfrac(exponent = 3)
foop <- phi2cfrac(nterms = 20)
cfrac2num(denom = foop$denom)
# compare with:
library(Rmpfr)
(1 + sqrt(mpfr(5,1000)))/2
```
<span id="page-9-0"></span>

### Description

This function generates the continued fraction coefficients for pi, with three different algorithms to choose from.

#### Usage

```
pi2cfrac(nterms, method = c('brouncker','stern','coleman'),...)
```
#### Arguments

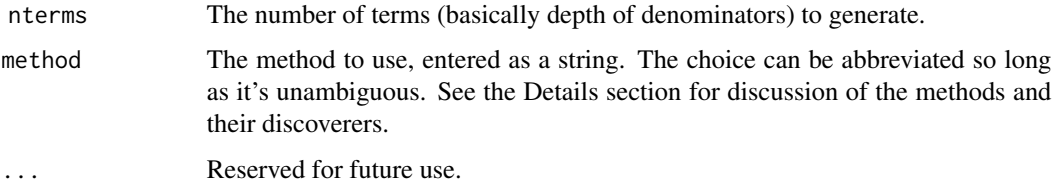

# Details

The three methods are named for their discoverers: Brouncker in 1655, Stern in 1833, and Coleman & Pickett in 2008. There are others which can be found in various papers; these may be added in a future release.

# Value

A list containing: The numerators and denominators of the continued fraction in nums and denoms , as bigz integers, nterms and method echoed back for reference

# Author(s)

Carl Witthoft, <carl@witthoft.com>

#### References

```
http://scihi.org/william-brouncker-approximation-pi/ https://divisbyzero.com/2008/
12/09/a-new-continued-fraction-for-pi/ https://mathworld.wolfram.com/PiContinuedFraction.
html
```
#### See Also

[cfrac2num](#page-3-1)

# <span id="page-10-0"></span>recipCfrac 11

# Examples

```
pi2cfrac(nterms = 100, method='stern')
pi2cfrac(nterms = 100, method = 'coleman')
```
recipCfrac *Function to Generate the Reciprocal of A Continued Fraction*

# Description

Given the numerators and denominators of a continued fraction, generate the numerators and denominators of the reciprocal of that fraction.

#### Usage

recipCfrac( denom, num = 1, ...)

# Arguments

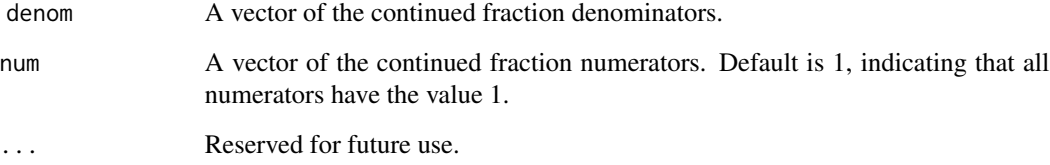

#### Details

This is a Q&D tool to perform a simple operation. It can easily be shown that the reciprocal of a continued fraction is obtained by prepending  $\theta$  to the current denominator sequence and prepending 1 to the current numerator sequence. To be explicit, given the standard denominator notation [b0;  $a1, a2, a3...$ ], the new denominator vector is  $[0, b0, a1, a2, a3...]$ 

# Value

A list containing denom and num (numerators) for the reciprocal value.

# Author(s)

Carl Witthoft, <carl@witthoft.com>

# Examples

```
foon \leq c(1,3,5,7,9)food \leq c(1, 2, 4, 6, 8, 10)foor <- recipCfrac(num = foon, den=food)
# compare:
cfrac2num(num=foor$num, denom = foor$denom)$cgmp
original <- cfrac2num(num=foon, denom=food)
original$cgmp *cfrac2num(num=foor$num, denom = foor$denom)$cgmp
```
root2cfrac *Function To Generate Continued Fraction For Arbitrary Roots*

# **Description**

This function generates the generalized continued fraction for any input value  $x^{\wedge}(m/n)$ .

# Usage

root2cfrac(x, n,  $m = 1$ , nterms = 10, ...)

#### **Arguments**

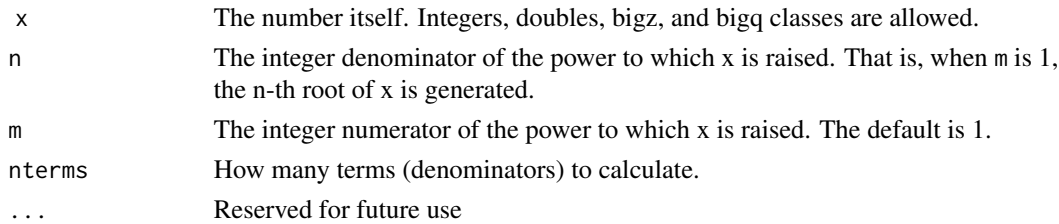

# Details

The generalized continued fraction for arbitrary roots will not be periodic, and may not even show a pattern in the denominator values. By comparison, [sqrt2periodicCfrac](#page-12-1) generates a simple continued fraction with a periodic sequence for square roots only. That periodic sequence tends to converge more slowly than the aperiodic sequence produced here.

# Value

A list, containing: The continued fraction numerators and denominators in bigz form num , denom . The continued fraction numerators and denominators in numeric form numericnum, numericdenom . In the extreme case that a value exceeds the machine size of a numeric, NA is returned. The inputs x,n,m are echoed back.

# Author(s)

Carl Witthoft, <carl@witthoft.com>

<span id="page-11-0"></span>

# <span id="page-12-0"></span>sqrt2periodicCfrac 13

# References

[https://en.wikipedia.org/wiki/Generalized\\_continued\\_fraction](https://en.wikipedia.org/wiki/Generalized_continued_fraction)

#### See Also

[sqrt2periodicCfrac](#page-12-1), [cfrac2num](#page-3-1)

### Examples

```
root2cfrac(x = 2, n = 3)
root2cfrac(x=17, n= 5, m= 2)
root2cfrac(x = 2, n = 2, nterms = 20)
#compare with
sqrt2periodicCfrac(num = 2, nterms = 20)
```
<span id="page-12-1"></span>sqrt2periodicCfrac *Function To Generate Periodic Continued Fraction For Square Roots*

#### Description

This function produces the denominators of the continued fraction form of any square root.

#### Usage

```
sqrt{2}periodicCfrac(num, denom = 1, nterms = 50, ...)
```
#### Arguments

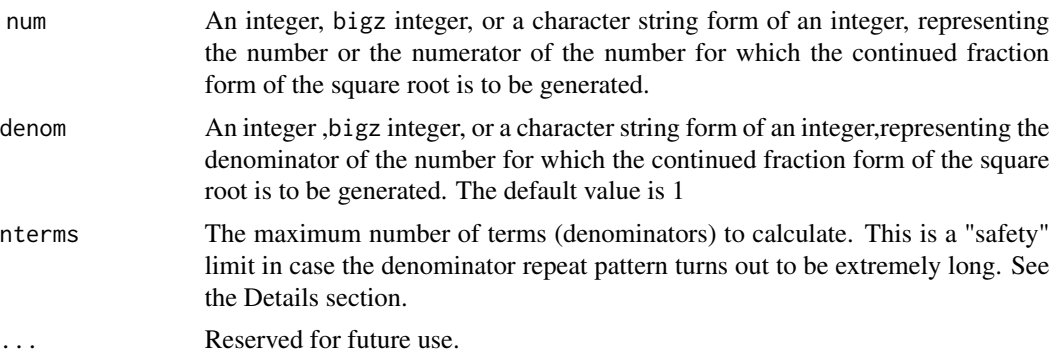

# Details

As discussed in the references, this algorithm will produce a periodic sequence of denominator values for any rational input value. If the returned value of repeated is "FALSE" then increase the input argument nterms. The default value (50) exists so that the function can terminate rather than spend (possibly undesired) time calculating extremely long denominator repeat sequences.

# Value

A list, with: The continued fraction numerators and denominators in bigz form num , denom . The continued fraction numerators and denominators in numeric form numericnum, numericdenom . In the extreme case that a value exceeds the machine size of a numeric, NA is returned. repeated returns TRUE if the denominator repeat argument is found, and FALSE if not. input echoes back the input num and denom arguments.

# Author(s)

Carl Witthoft, <carl@witthoft.com>

# References

<https://r-knott.surrey.ac.uk/Fibonacci/cfINTRO.html> section6.2 [https://math.stackex](https://math.stackexchange.com/questions/2215918)change. [com/questions/2215918](https://math.stackexchange.com/questions/2215918)

Proof of periodicity: [https://web.math.princeton.edu/mathlab/jr02fall/Periodicity/mar](https://web.math.princeton.edu/mathlab/jr02fall/Periodicity/mariusjp.pdf)iusjp. [pdf](https://web.math.princeton.edu/mathlab/jr02fall/Periodicity/mariusjp.pdf)

# See Also

[strtoi](#page-0-0)

# Examples

```
sqrt2periodicCfrac('101011',2,10)
sqrt2periodicCfrac(101011,2,10)
sqrt2periodicCfrac('4r8s',30,10)
sqrt2periodicCfrac('101011',12,5)
```
<span id="page-13-0"></span>

# <span id="page-14-0"></span>Index

.bigq2mpfr, *[4](#page-3-0)*

bigq, *[4](#page-3-0)*

```
cfrac2latex, 2
cfrac2num, 4, 5, 8, 10, 13
cfrac2simple, 5
contFracR (contFracR-package), 2
contFracR-package, 2
```
e2cfrac, [6](#page-5-0)

go2bigq, *[8](#page-7-0)*

num2cfrac, *[5](#page-4-0)*, [7,](#page-6-0) *[9](#page-8-0)*

phi2cfrac, [8](#page-7-0) pi2cfrac, [10](#page-9-0)

recipCfrac, [11](#page-10-0) root2cfrac, [12](#page-11-0)

sqrt2periodicCfrac, *[12,](#page-11-0) [13](#page-12-0)*, [13](#page-12-0) strtoi, *[14](#page-13-0)*

title, *[3](#page-2-0)*